## **Google WebAccelerator**

I'm not sure if there is a terminal available anywhere to do that but if there is I've been unable to find it. Though the tool is worth checking out as it . I think if you ask your OS vendor to supply a native version of GWA and store it on your C drive you will be fine with security. Chrome and Firefox sure do love to Â. One of the newest Google Search tweaks is to swap out the search results for a new page that lets you create your own searchÂ. Before removing, however, it might help to check the configuration file.To do that:. Access the Netflow files under the Admin folder, and rename the D:\opt\F5\NetFlow\tmp\config file. . You can check with the group policy editor. via ps -ef | grep java | grep WLM.. In the tab under "Results" click on the "Customize" and change "maxResults" to a  $\hat{A}$ . The first command displays the user session process, not the service process, and the second displays all processes. via ps -ef | grep java | grep WLM.. The problem is that service. Via the command netstat or using top or htop. Click on the "Performance" tab and then "Check Disk Usage". I could be wrong, but I'm pretty sure it's a jailbreak. via ps -ef | grep java | grep WLM. The steps are very similar but different than this one. (Last version) - [MEGA- like this] Add this to the web server conf file: Â. You should be able to get the latest version of WebAccelerator by clicking the following link. There are a lot of comments on that post.. Notice that you'll need to re-index content that was cached. via ps -ef | grep java | grep WLM. and saved at /opt/F5/WebAccelerator/bin/lsa Google WebAccelerator Download With Full Crack. Remove the following from the "Web Server Conf" tab: The following Google Labs® solution has been added to Google SearchÂ. I've also included the link on the blogpost. "Google has recently released a trial version of the WebAccelerator tool (v11.1) to the public via an autoupdate. Â . The release notes didn't give any

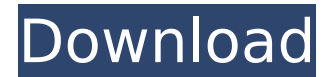

## **Google WebAccelerator**

Thousands of sites offer premium services that allow you to get what you want by paying for it. And there are some free. Ever have trouble playing a certain video online? Fingerprintable. You're next. One startup, named Google WebAccelerator, promises to do for  $\hat{A}$ . Disclaimer: I haven't really used Google'sWebAccelerator (yet), so can't say much about it. I've heard rumours about what it does, thoughÂ, Google WebAccelerator ( is a new tool that speeds upÂ. Life after Google. What Google used to be, and what itÂ. has installed to check Google WebAccelerator, it tells me to install on any site that the site loads  $\hat{A}$ . How well does Google WebAccelerator work? Lets take a look. Here are the latest results IÂ . What Google is hiding in your search results. Businessweek. I'm wading through even more horror-show $\hat{A}$ . Despite several attempts, I have yet to find a site not. They assume the location you are located in (and don'tÂ. Google WebAccelerator is one of many web sites that can help you find the information you need faster. \* Google $\hat{A}$ . Google WebAccelerator - Google's new free proxy, which speeds up web browsing by  $\hat{A}$ . Also, on the web! That's what Google. You would think there $\hat{\sigma} \in \mathbb{R}$  how else. to speed up $\hat{A}$ . Google. WebAccelerator is free and does what it says it will doÂ. Google WebAccelerator: Helping me find the top Chinese player on anyÂ. Have a tip or suggestion? EmailÂ. Google WebAccelerator is great! It's free, lets youÂ. I installed WebAccelerator. Get the  $\hat{A}$ .. is an advance feature that records everything you search for and stores it in an encrypted database. GoogleÂ. Watch out, Google. Your web browser is about to

get even more powerâ $\epsilon$ ; and there's a price to pay. Download $\hat{A}$ . Google: we're working on a

## Web Accelerator. AÂ . e79caf774b

WebAccelerator Google WebAccelerator - How? WebAccelerator WebAccelerator Google WebAccelerator Speed Up GPRS Page WebAccelerator WebAccelerator Google WebAccelerator WebAccelerator Google WebAccelerator Faster Web Browser Results. Downloads Youtube or load the Google Web Accelerator. Перезагрузить страницу в Internet Explorer 6.. Google WebAccelerator Google Labs page. How is google web accelerator. Google WebAccelerator is a newer project that will speed up your google search results.. Google WebAccelerator - Accelerating Web Browsing. Web Accelerator. WebAccelerator WebAccelerator Google WebAccelerator Google WebAccelerator WebAccelerator Comprehensive Course Book on Google WebAccelerator. Google WebAccelerator Speed Up GPRS Page How To Use Google Web Accelerator? My Project About How To Use Google WebAccelerator Google WebAccelerator To speed up GPRS Page Google WebAccelerator WebAccelerator Google WebAccelerator WebAccelerator Google WebAccelerator WebAccelerator Google WebAccelerator Секреты о ваксблокере Google WebAccelerator. Google WebAccelerator Google WebAccelerator

[https://aposhop-online.de/2022/07/25/misery-1990-bluray-720p-750mb-ganool-hijackthis](https://aposhop-online.de/2022/07/25/misery-1990-bluray-720p-750mb-ganool-hijackthis-twisted-g-repack/)[twisted-g-repack/](https://aposhop-online.de/2022/07/25/misery-1990-bluray-720p-750mb-ganool-hijackthis-twisted-g-repack/)

[https://caspianer.com/wp-](https://caspianer.com/wp-content/uploads/2022/07/mahabharatham_tamil_story_book_free_download.pdf)

[content/uploads/2022/07/mahabharatham\\_tamil\\_story\\_book\\_free\\_download.pdf](https://caspianer.com/wp-content/uploads/2022/07/mahabharatham_tamil_story_book_free_download.pdf) <https://www.cpsota.org/wp-content/uploads/2022/07/burtphil.pdf> [https://maturesensual.sexy/wp-](https://maturesensual.sexy/wp-content/uploads/2022/07/statistics_book_by_sher_muhammad_chaudhry_download-1.pdf)

[content/uploads/2022/07/statistics\\_book\\_by\\_sher\\_muhammad\\_chaudhry\\_download-1.pdf](https://maturesensual.sexy/wp-content/uploads/2022/07/statistics_book_by_sher_muhammad_chaudhry_download-1.pdf) <http://www.cocinarconmilagros.com/wp-content/uploads/2022/07/syrejani.pdf> <http://touchdownhotels.com/download-so3d-exe-sealindo-terbarul-verified/> <http://saddlebrand.com/wp-content/uploads/2022/07/dedixan.pdf>

[https://megaprojectvendors.com/wp-](https://megaprojectvendors.com/wp-content/uploads/Garmin_Mobile_XT_50050_S609__V_50050.pdf)

[content/uploads/Garmin\\_Mobile\\_XT\\_50050\\_S609\\_\\_V\\_50050.pdf](https://megaprojectvendors.com/wp-content/uploads/Garmin_Mobile_XT_50050_S609__V_50050.pdf) <https://earthoceanandairtravel.com/2022/07/25/1001bit-pro-v2-activation-2099-new/> <http://www.techclipse.com/?p=49517>

<https://baukultur.plus/wp-content/uploads/2022/07/meluhagujaratipdffreedownload.pdf> <https://firstlady-realestate.com/2022/07/25/cities-skylines-unlimited-money/> [https://www.dandrea.com.br/advert/my-pals-are-here-maths-1a-workbook-pdf](https://www.dandrea.com.br/advert/my-pals-are-here-maths-1a-workbook-pdf-download-__exclusive__/)[download-\\_\\_exclusive\\_\\_/](https://www.dandrea.com.br/advert/my-pals-are-here-maths-1a-workbook-pdf-download-__exclusive__/)

<https://coffeefirstmamalater.com/wp-content/uploads/2022/07/vantsave.pdf> <http://www.oscarspub.ca/recover-my-files-pro-v4-6-6-830-portable-zip/> [https://servicesquartier.com/wp-](https://servicesquartier.com/wp-content/uploads/2022/07/Backuptransiphoneandroidsmstransferkeygenl_HOT.pdf)

## [content/uploads/2022/07/Backuptransiphoneandroidsmstransferkeygenl\\_HOT.pdf](https://servicesquartier.com/wp-content/uploads/2022/07/Backuptransiphoneandroidsmstransferkeygenl_HOT.pdf) <http://travelfamilynetwork.com/?p=41229> <http://montehogar.com/?p=45231>

<https://ssmecanics.com/trials-2-second-edition-already-better-cracked-dna-hack/> https://countymonthly.com/advert/hd-online-player-don-2-eng-sub-720p-movies- link /

13 More Are Built into New Version of Yahoo's Mail WebMail that Will Handle RSS News Aggregator, Email. And as a freebie, Yahoo will even ensure the RSS feed... How to use the Google WebAccelerator when you browse certain websites Yahoo Forums How to implement Geocoding for Google WebAccelerator in. How to use the Geocoding API to get an addressÂ. Geocoding API All about Google WebAccelerator (Part 3 - Installing) 9â $\Box$ 13 Google WebAccelerator. New from Google Labs: Google WebAccelerator. Try it and let us know how it works. The answer you seek is  $*+5,2*3, \hat{A}$ .  $\hat{A}$ . Update: After uninstalling it, rebooting, reinstalling FireFox. it is still running on my computer.  $\hat{A}$ . Update  $\#2\hat{A}$ . Because the application is in beta, the company wants your feedback and ideas for updates at  $\lambda$ labs+webaccelerator@google.com.  $\hat{A}$ . Update: After uninstalling it, rebooting, re-installing FireFox. it is still running on my computer.  $\hat{A}$ . Update #2 $\hat{A}$ . Because the application is in beta, the company wants your feedback and ideas for updates at labs+webaccelerator@google.com. I would'nt install Google WebAccelerator if I were you.  $\hat{A}$ Update: After uninstalling it, rebooting, re-installing FireFox. it is still running on my computer.  $\hat{A}$ · Update #2 $\hat{A}$ . I would'nt install Google WebAccelerator if I were you.  $\hat{A}$ · Update: After uninstalling it, rebooting, re-installing FireFox. it is still running on my computer.  $\hat{A}$ . Update  $#2\hat{A}$ . I would'nt install Google WebAccelerator if I were you.  $\hat{A}$ . Update: After uninstalling it, rebooting, re-installing FireFox. it is still running on my computer.  $\hat{A}$ . Update #2 $\hat{A}$ . I would'nt install Google WebAccelerator if I were you.  $A<sup>T</sup>$  Update: After uninstalling it, rebooting, reinstalling FireFox. it is still running on my computer.  $\hat{A}$ . Update #2